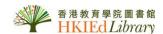

## USER GUI DE for Naxos Music Library & Naxos Music Library Jazz

- Both Databases include thousand of tracks from Fantasy, Marco Polo Dacapol, and Naxos labels.
- Users can listen to the sound tracks anytime anywhere, without having to borrow the CDs from the Library.
- Naxos Music Library Jazz collection focuses on the jazz music.
- *Naxos Music Library* covers different aspects of music. You can also search for biographical information on composers and performers in it.

[Note: Recommended Browser - Internet Explorer 7+, Firefox 3+, Safari 3.2.3+, Chrome – any version with Flash support, Netscape 9.0+]

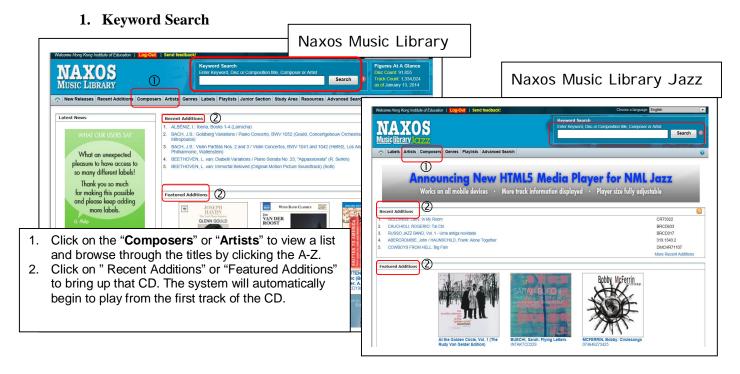

## 2. Advanced Search

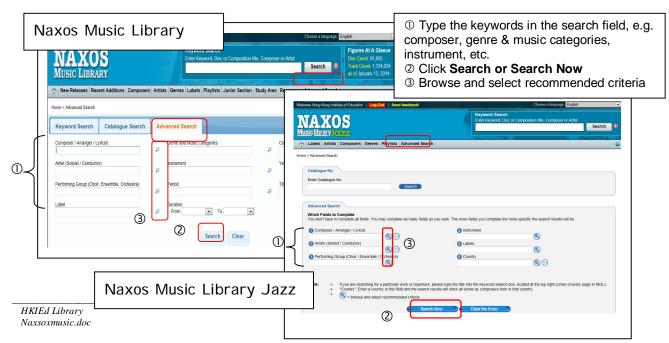

## 3. Search Result and Playing a CD

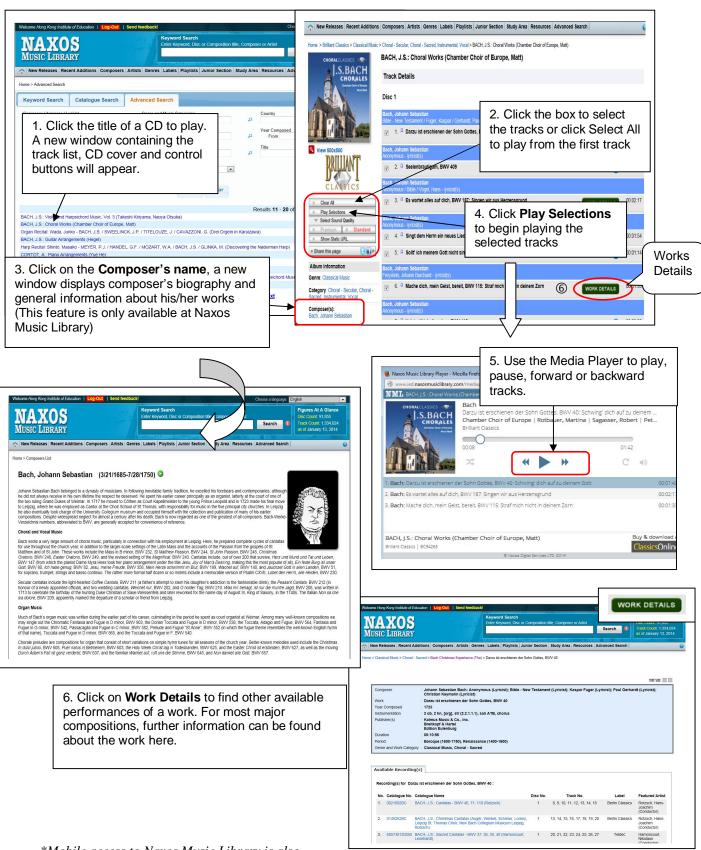

\*Mobile access to Naxos Music Library is also available at Android & iOS devices, please read instructions at http://www.ied.naxosmusiclibrary.com/help/mobileaccess/mobileaccess.asp